#### **CLASS : 12th (Sr. Secondary) Code No. 5751**

#### Series : SS-March/2022

Roll No.

### IT & ITES

National Skills Qualification Framework (NSQF)

#### Level – 4

[ Hindi and English Medium ]

(Only for Fresh/Re-appear Candidates)

Time allowed :  $2\frac{1}{2}$  hours ]

 $\int$  Maximum Marks : 60

- कपया जाँच कर लें कि इस प्रश्न-पत्र में मुद्रित पुष्ठ 7 तथा प्रश्न 38 हैं। Please make sure that the printed pages in this question paper are **7** in number and it contains 38 questions.
- प्रश्न-पत्र में दाहिने हाथ की ओर दिये गये **कोड नम्बर** तथा **सेट** को छात्र उत्तर-पुस्तिका के मुख्य-पुष्ठ पर लिखें। The **Code No.** and **Set** on the right side of the question paper should be written by the candidate on the front page of the answer-book.
- कृपया प्रश्न का उत्तर लिखना शुरू करने से पहले, प्रश्न का क्रमांक अवश्य लिखें। Before beginning to answer a question, its Serial Number must be written.
- उत्तर-पुस्तिका के बीच में खाली पन्ना/पन्ने न छोड़ें।

Don't leave blank page/pages in your answer-book.

- उत्तर-पुस्तिका के अतिरिक्त कोई अन्य शीट नहीं मिलेगी। अतः आवश्यकतानुसार ही लिखें और लिखा उत्तर न काटें। Except answer-book, no extra sheet will be given. Write to the point and do not strike the written answer.
- परीक्षार्थी अपना रोल नं० प्रश्न-पत्र पर अवश्य लिखें।

Candidates must write their Roll Number on the question paper.

• कृपया प्रश्नों के उत्तर देने से पूर्व यह सुनिश्चित कर लें कि प्रश्न-पत्र पूर्ण व सही है, **परीक्षा के उपरान्त इस** सम्बन्ध में कोई भी दावा स्वीकार नहीं किया जायेगा।

Before answering the questions, ensure that you have been supplied the correct and complete question paper, no claim in this regard, will be entertained after examination.

**5751/(Set : A)** P. T. O.

### Downloaded from cclchapter.com

SET : A

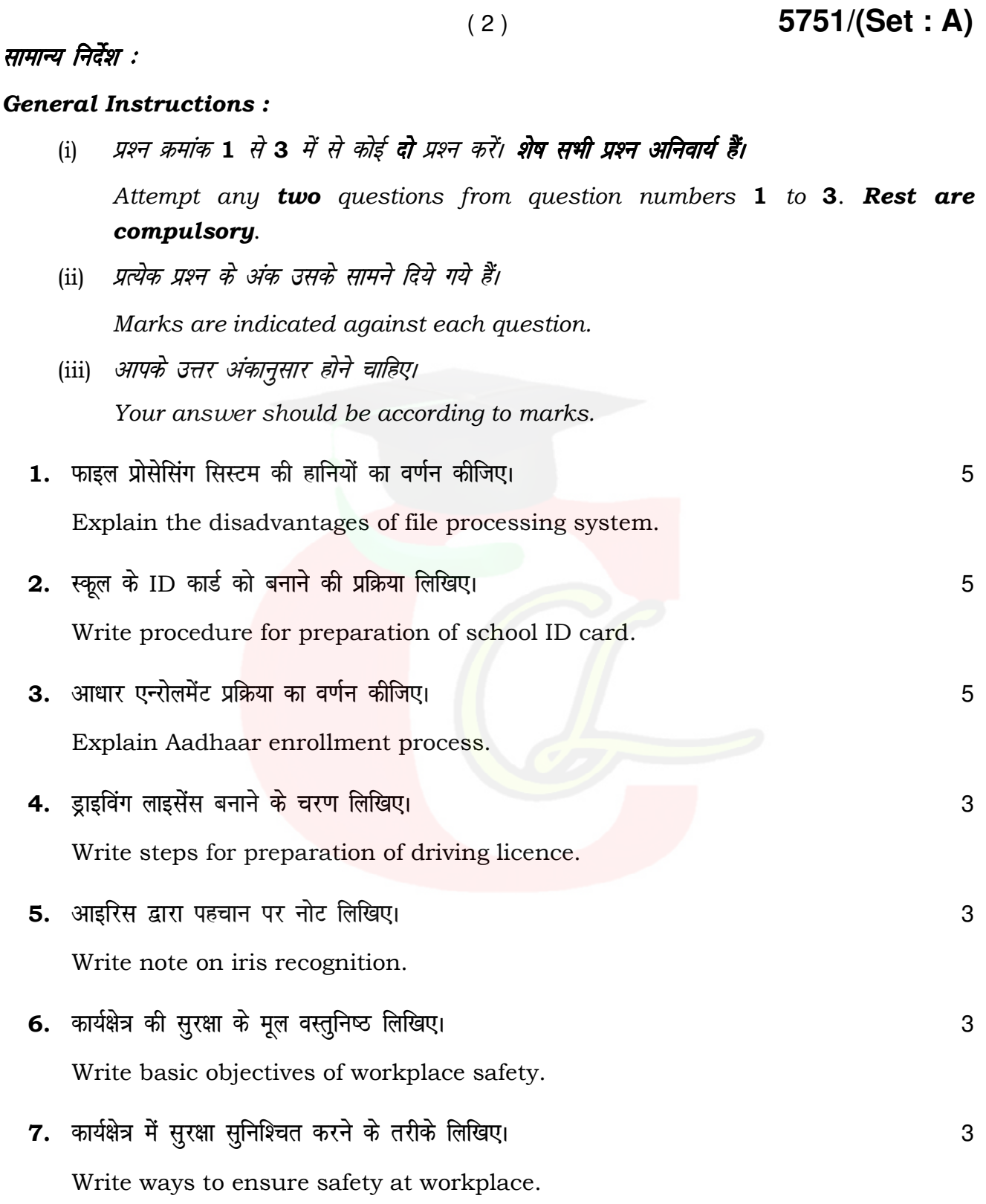

5751/(Set: A)

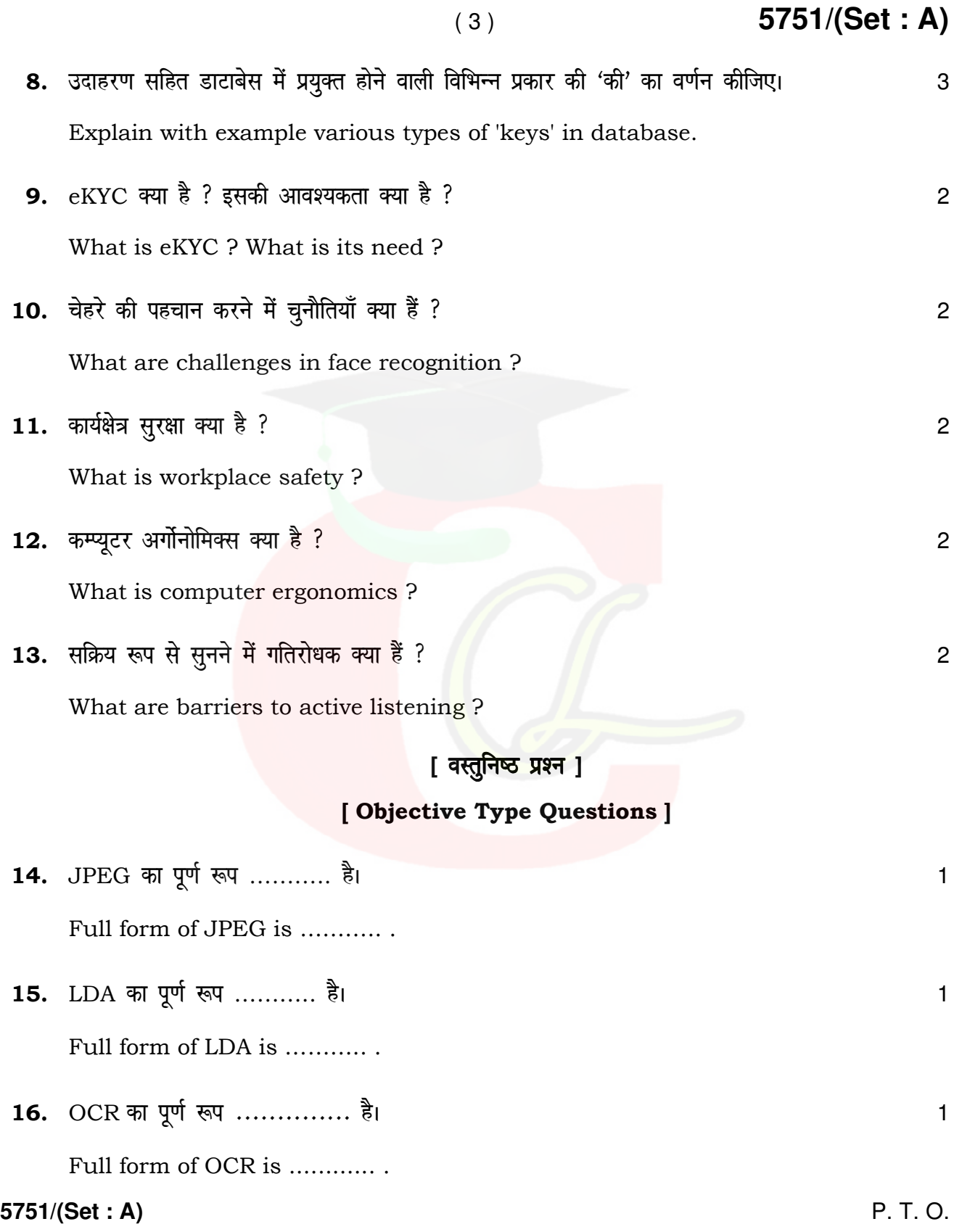

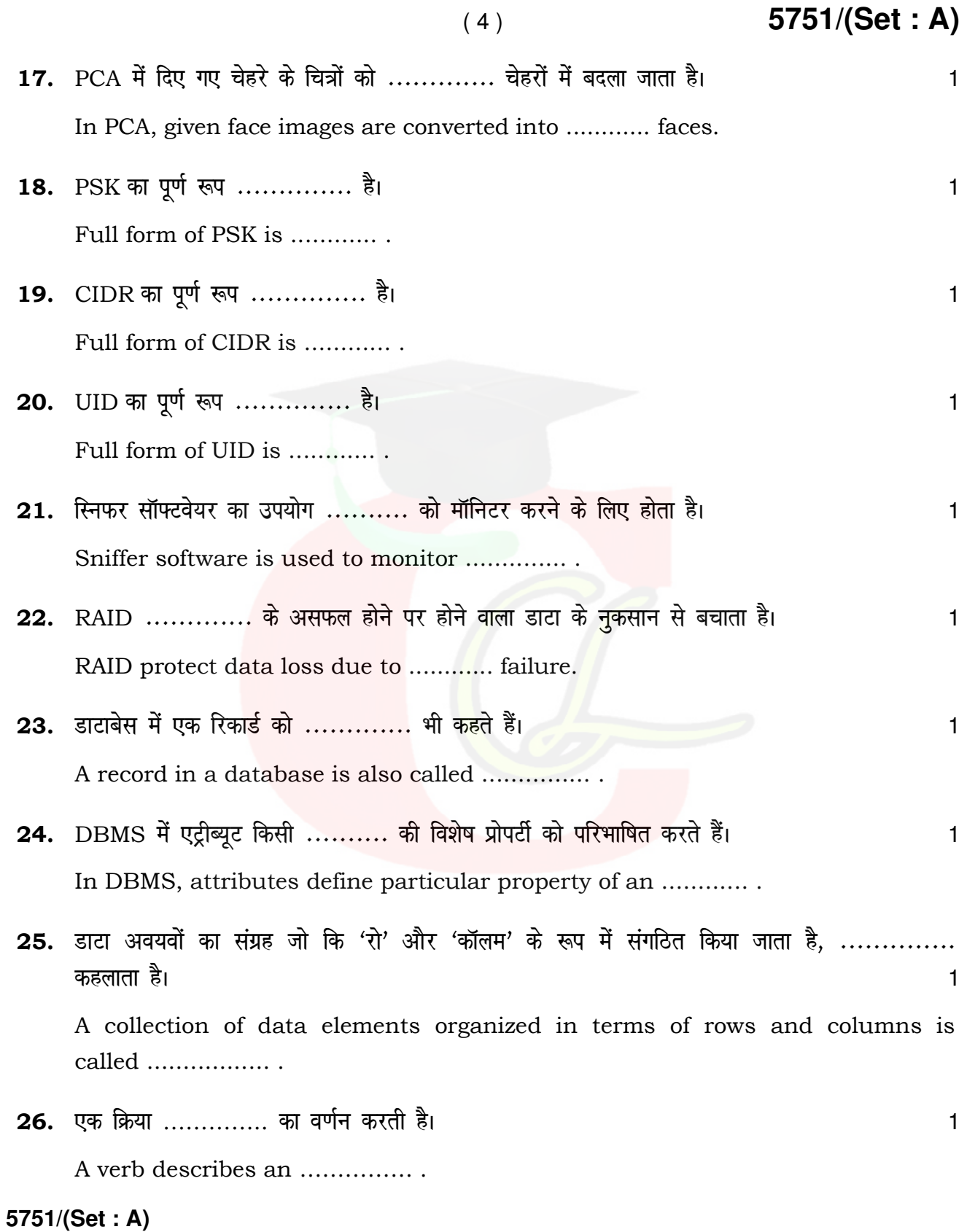

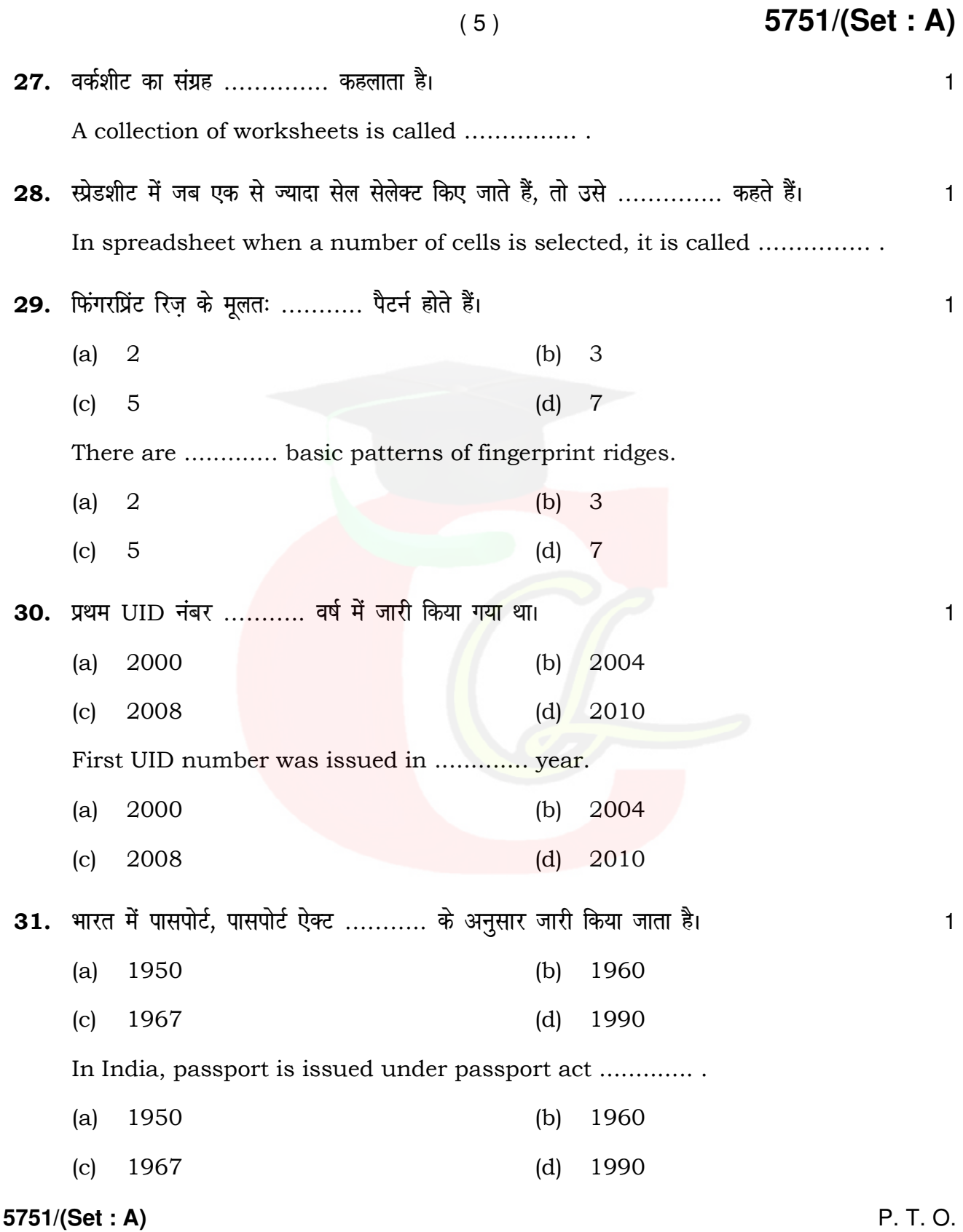

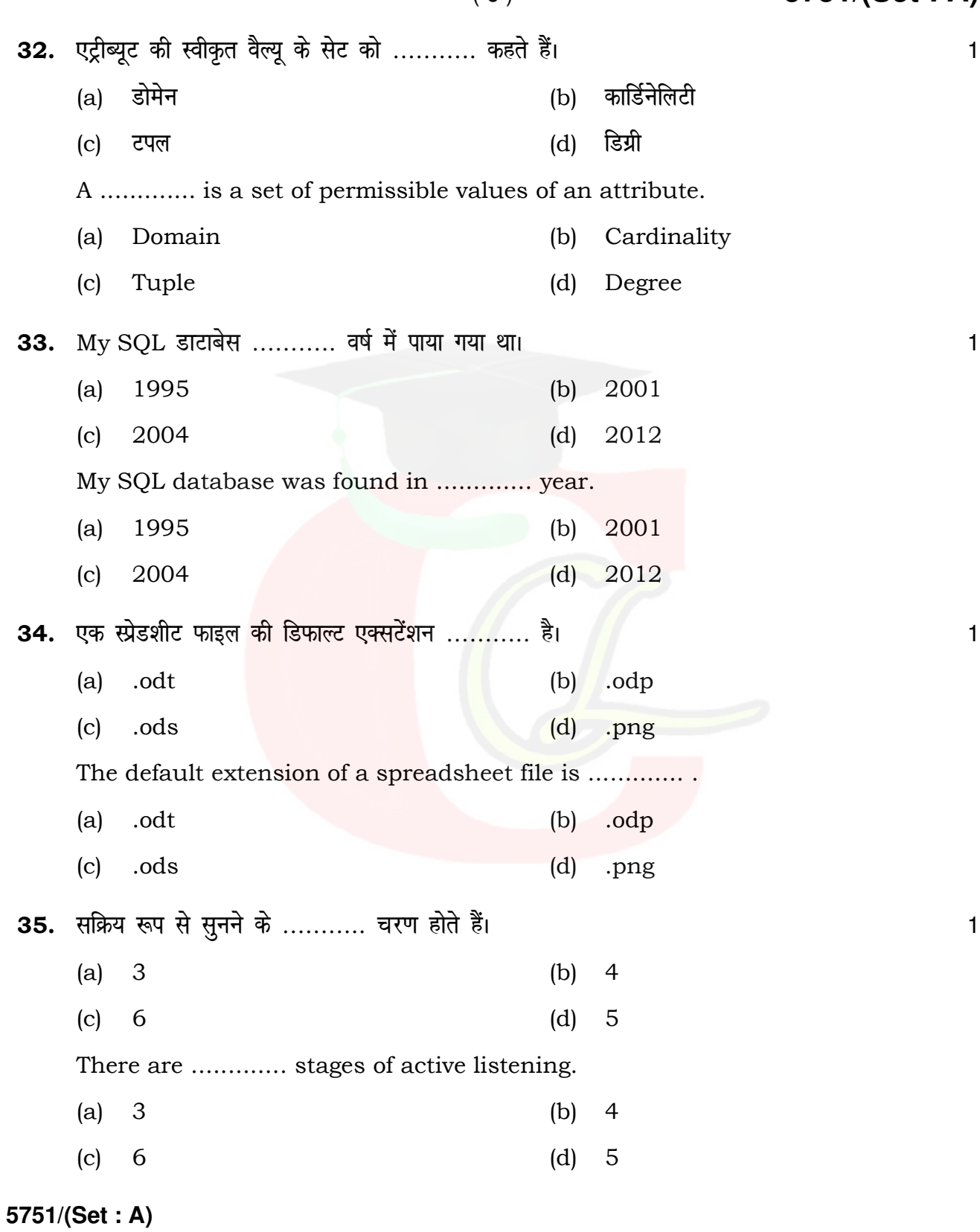

( 6 ) **5751/(Set : A)**

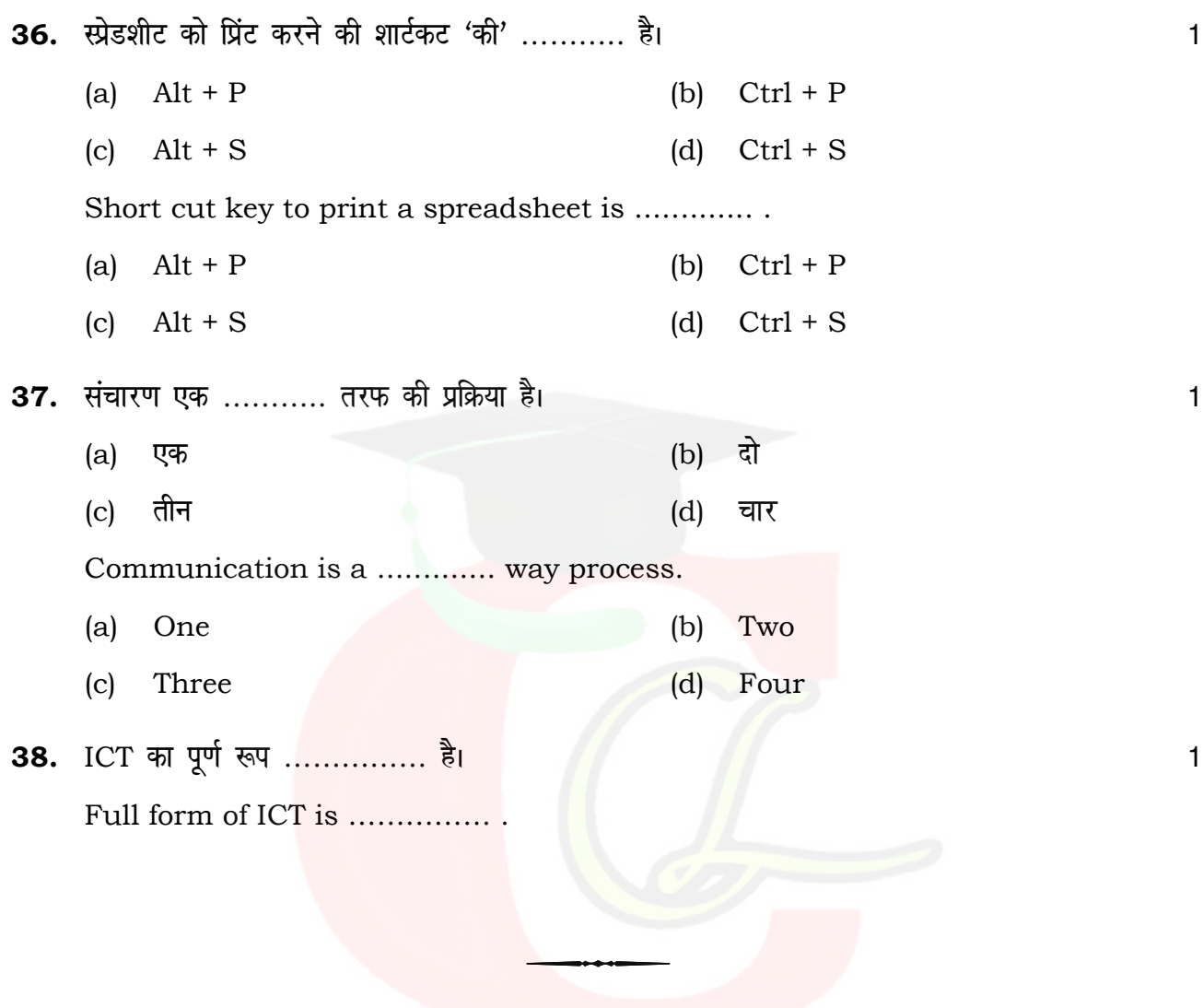

**5751/(Set : A)** 

#### **CLASS : 12th (Sr. Secondary) Code No. 5751**

#### Series : SS-March/2022

Roll No.

#### IT & ITES

National Skills Qualification Framework (NSQF)

#### Level – 4

[ Hindi and English Medium ]

(Only for Fresh/Re-appear Candidates)

Time allowed :  $2\frac{1}{2}$  hours ]

 $\int$  Maximum Marks : 60

- कपया जाँच कर लें कि इस प्रश्न-पत्र में मुद्रित पुष्ठ 7 तथा प्रश्न 38 हैं। Please make sure that the printed pages in this question paper are **7** in number and it contains 38 questions.
- प्रश्न-पत्र में दाहिने हाथ की ओर दिये गये **कोड नम्बर** तथा **सेट** को छात्र उत्तर-पुस्तिका के मुख्य-पुष्ठ पर लिखें। The **Code No.** and **Set** on the right side of the question paper should be written by the candidate on the front page of the answer-book.
- कृपया प्रश्न का उत्तर लिखना शुरू करने से पहले, प्रश्न का क्रमांक अवश्य लिखें। Before beginning to answer a question, its Serial Number must be written.
- उत्तर-पुस्तिका के बीच में खाली पन्ना/पन्ने न छोड़ें।

Don't leave blank page/pages in your answer-book.

- उत्तर-पुस्तिका के अतिरिक्त कोई अन्य शीट नहीं मिलेगी। अतः आवश्यकतानुसार ही लिखें और लिखा उत्तर न काटें। Except answer-book, no extra sheet will be given. Write to the point and do not strike the written answer.
- परीक्षार्थी अपना रोल नं० प्रश्न-पत्र पर अवश्य लिखें।

Candidates must write their Roll Number on the question paper.

• कृपया प्रश्नों के उत्तर देने से पूर्व यह सुनिश्चित कर लें कि प्रश्न-पत्र पूर्ण व सही है, **परीक्षा के उपरान्त इस** सम्बन्ध में कोई भी दावा स्वीकार नहीं किया जायेगा।

Before answering the questions, ensure that you have been supplied the correct and complete question paper, no claim in this regard, will be entertained after examination.

**5751/(Set : B)** P. T. O.

### Downloaded from cclchapter.com

SET : B

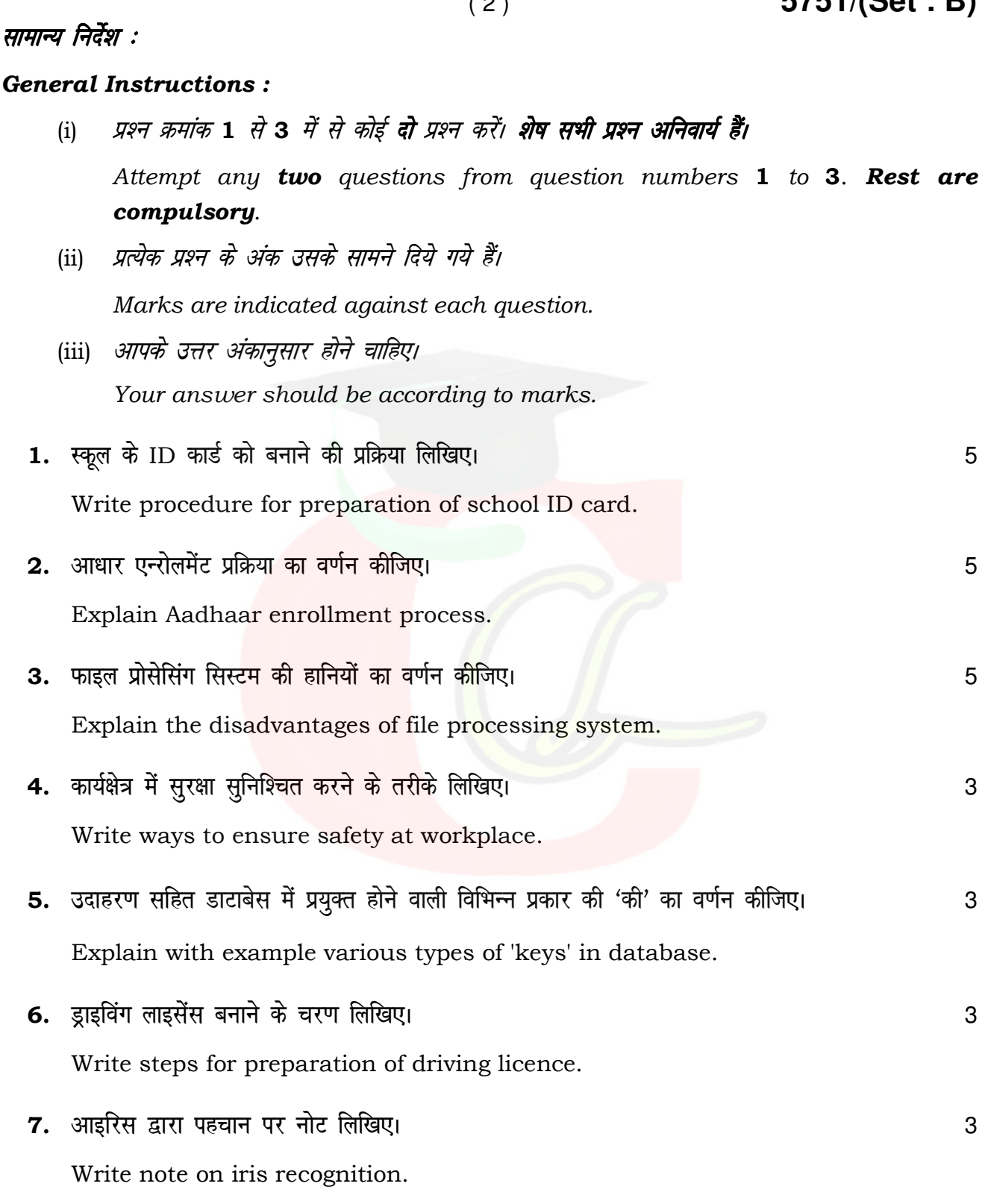

**5751/(Set : B)** 

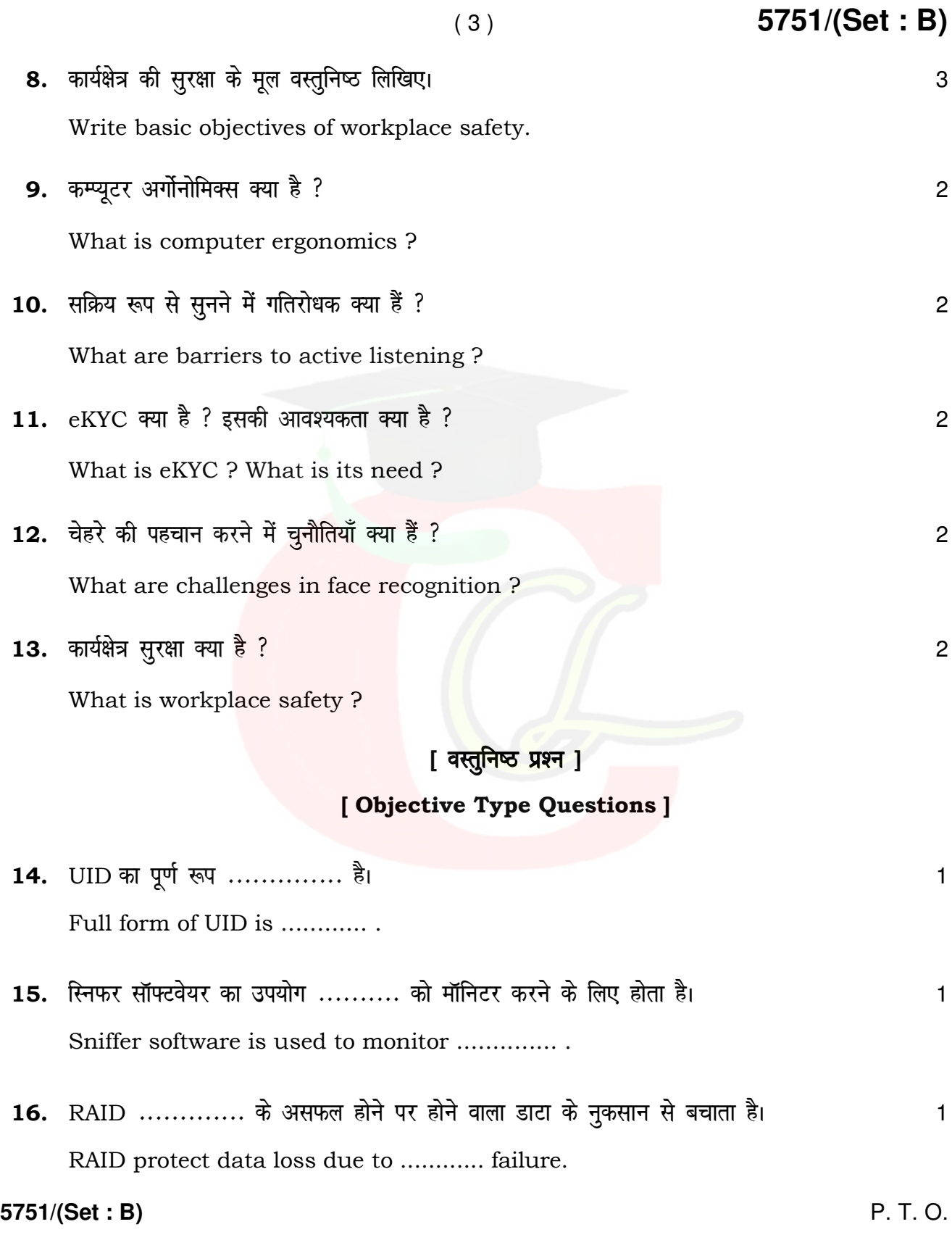

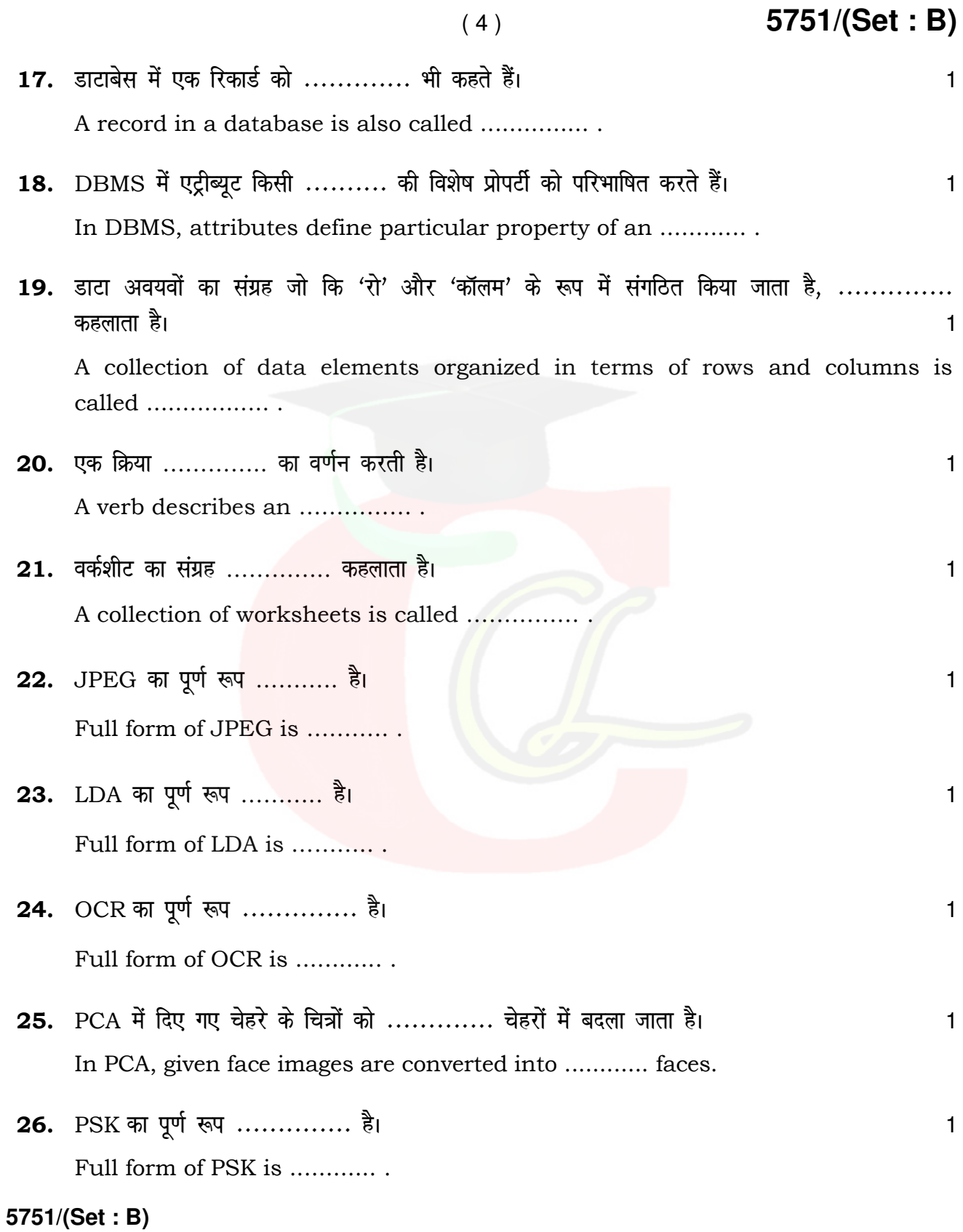

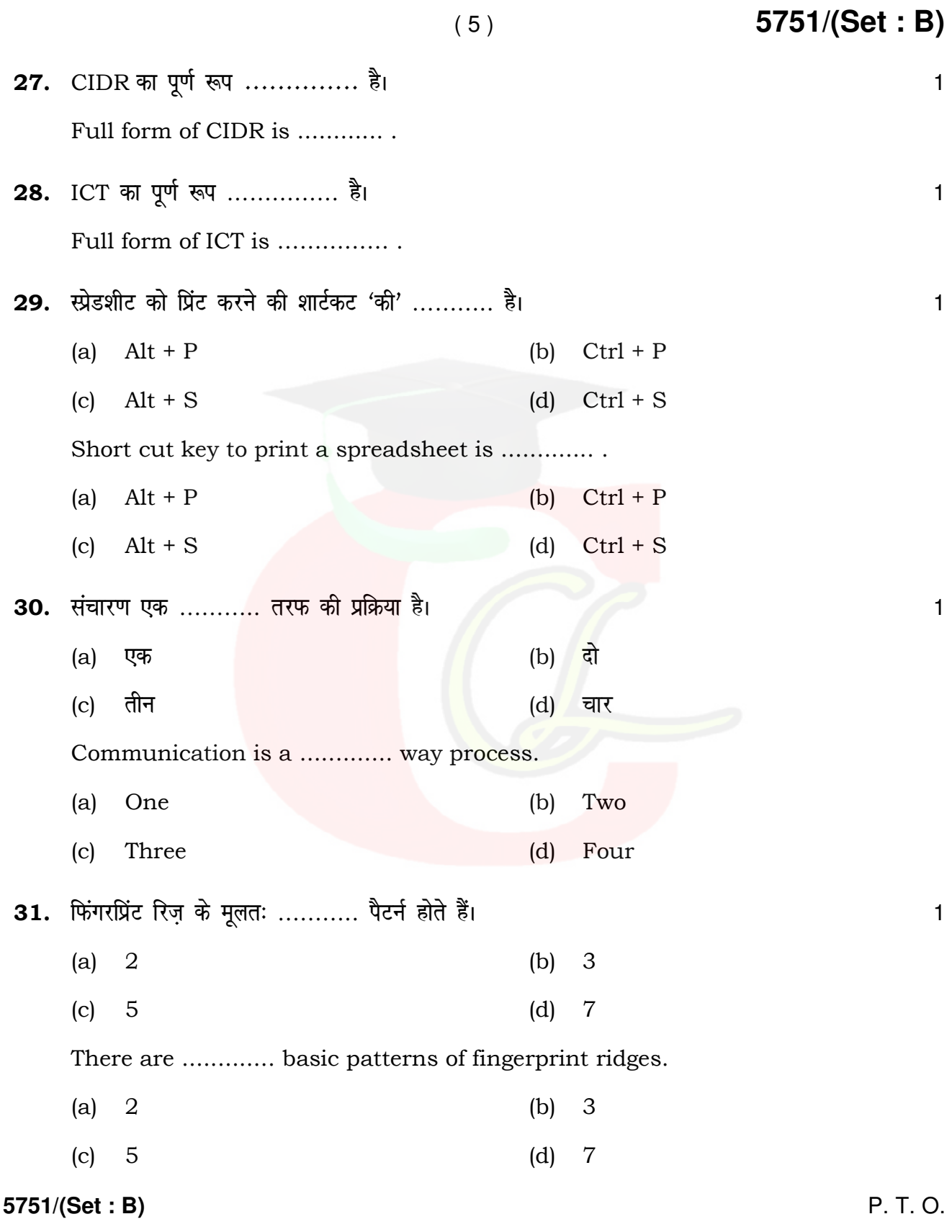

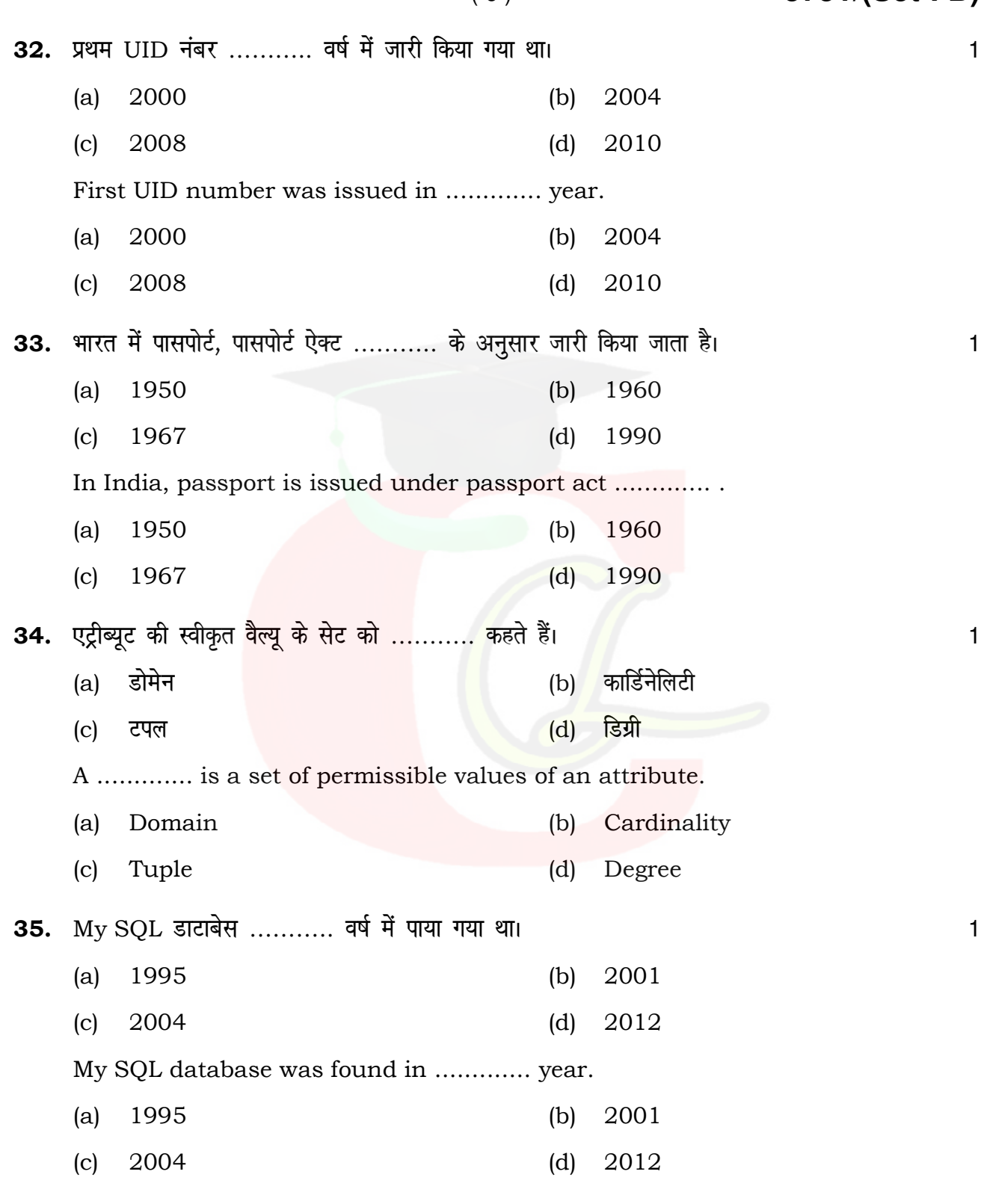

**5751/(Set : B)** 

## Downloaded from cclchapter.com

( 6 ) **5751/(Set : B)**

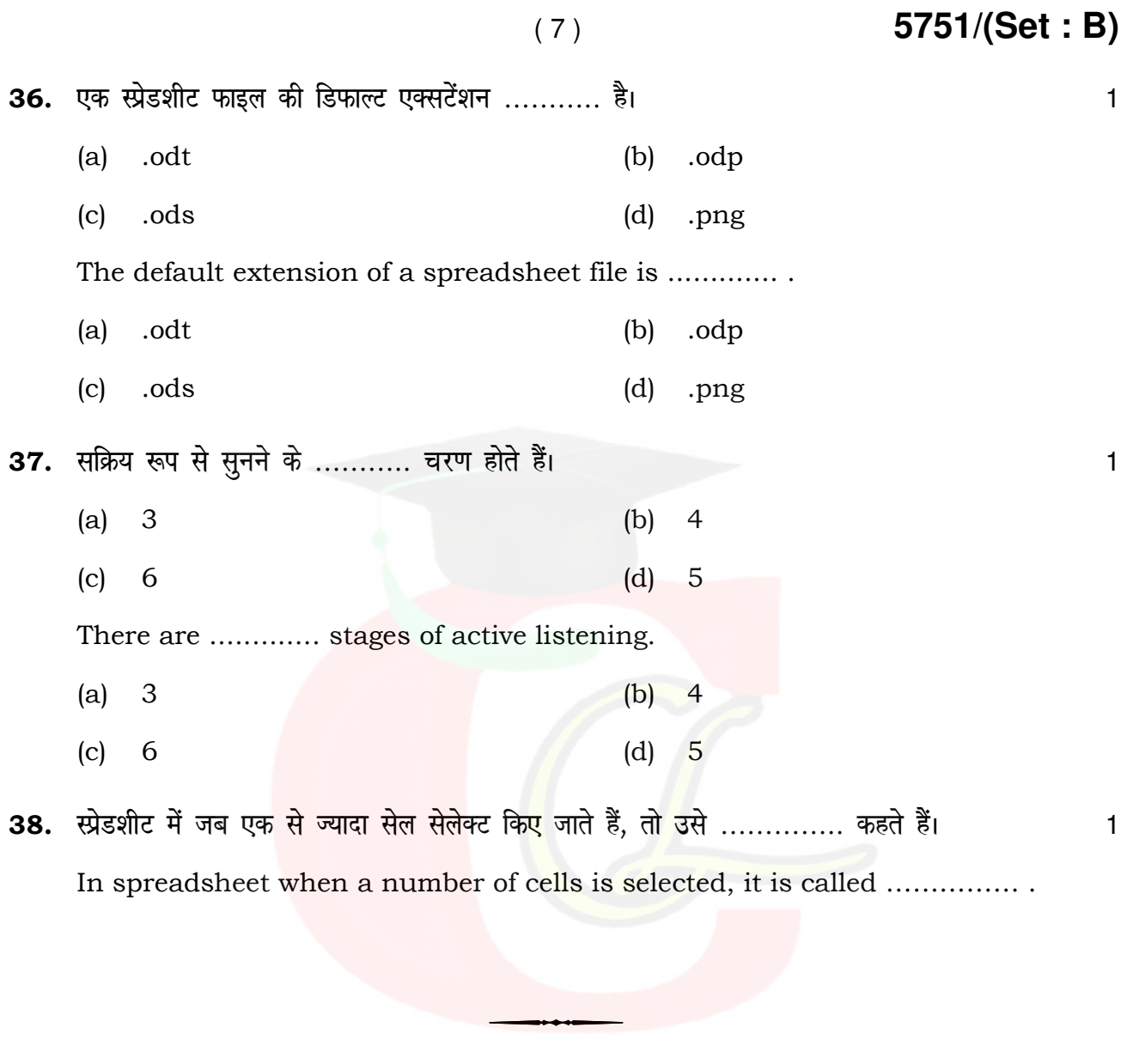

**5751/(Set : B)** 

#### **CLASS: 12th (Sr. Secondary)**

#### Series: SS-March/2022

Roll No.

### IT & ITES

National Skills Qualification Framework (NSQF)

#### Level  $-4$

[Hindi and English Medium]

(Only for Fresh/Re-appear Candidates)

Time allowed :  $2\frac{1}{2}$  hours ]

[ Maximum Marks : 60

- कुपया जाँच कर लें कि इस प्रश्न-पत्र में मुद्रित पुष्ठ 7 तथा प्रश्न 38 हैं। Please make sure that the printed pages in this question paper are 7 in number and it contains 38 questions.
- प्रश्न-पत्र में दाहिने हाथ की ओर दिये गये **कोड नम्बर** तथा **सेट** को छात्र उत्तर-पुस्तिका के मुख्य-पुष्ठ पर लिखें। The **Code No.** and Set on the right side of the question paper should be written by the candidate on the front page of the answer-book.
- कृपया प्रश्न का उत्तर लिखना शुरू करने से पहले, प्रश्न का क्रमांक अवश्य लिखें। Before beginning to answer a question, its Serial Number must be written.
- उत्तर-पुस्तिका के बीच में खाली पन्ना/ पन्ने न छोड़ें।

Don't leave blank page/pages in your answer-book.

- उत्तर-पुस्तिका के अतिरिक्त कोई अन्य शीट नहीं मिलेगी। अतः आवश्यकतानुसार ही लिखें और लिखा उत्तर न काटें। Except answer-book, no extra sheet will be given. Write to the point and do not strike the written answer.
- परीक्षार्थी अपना रोल नं० प्रश्न-पत्र पर अवश्य लिखें।

Candidates must write their Roll Number on the question paper.

• कृपया प्रश्नों के उत्तर देने से पूर्व यह सुनिश्चित कर लें कि प्रश्न-पत्र पूर्ण व सही है, **परीक्षा के उपरान्त इस** सम्बन्ध में कोई भी दावा स्वीकार नहीं किया जायेगा।

Before answering the questions, ensure that you have been supplied the correct and complete question paper, no claim in this regard, will be entertained after examination.

5751/(Set: C)

 $P, T, O.$ 

### Downloaded from cclchapter.com

**Code No. 5751** 

 $SET: C$ 

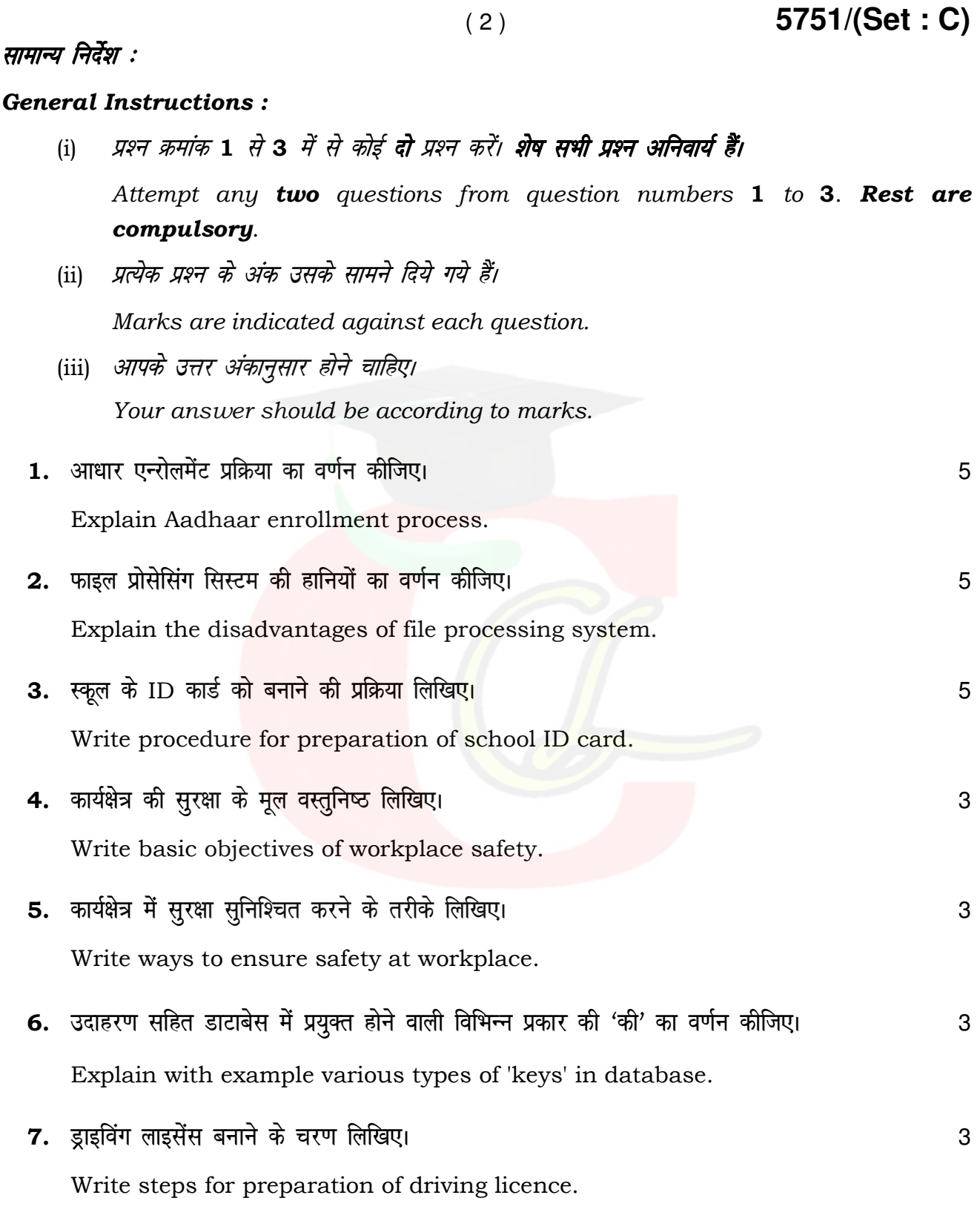

5751/(Set: C)

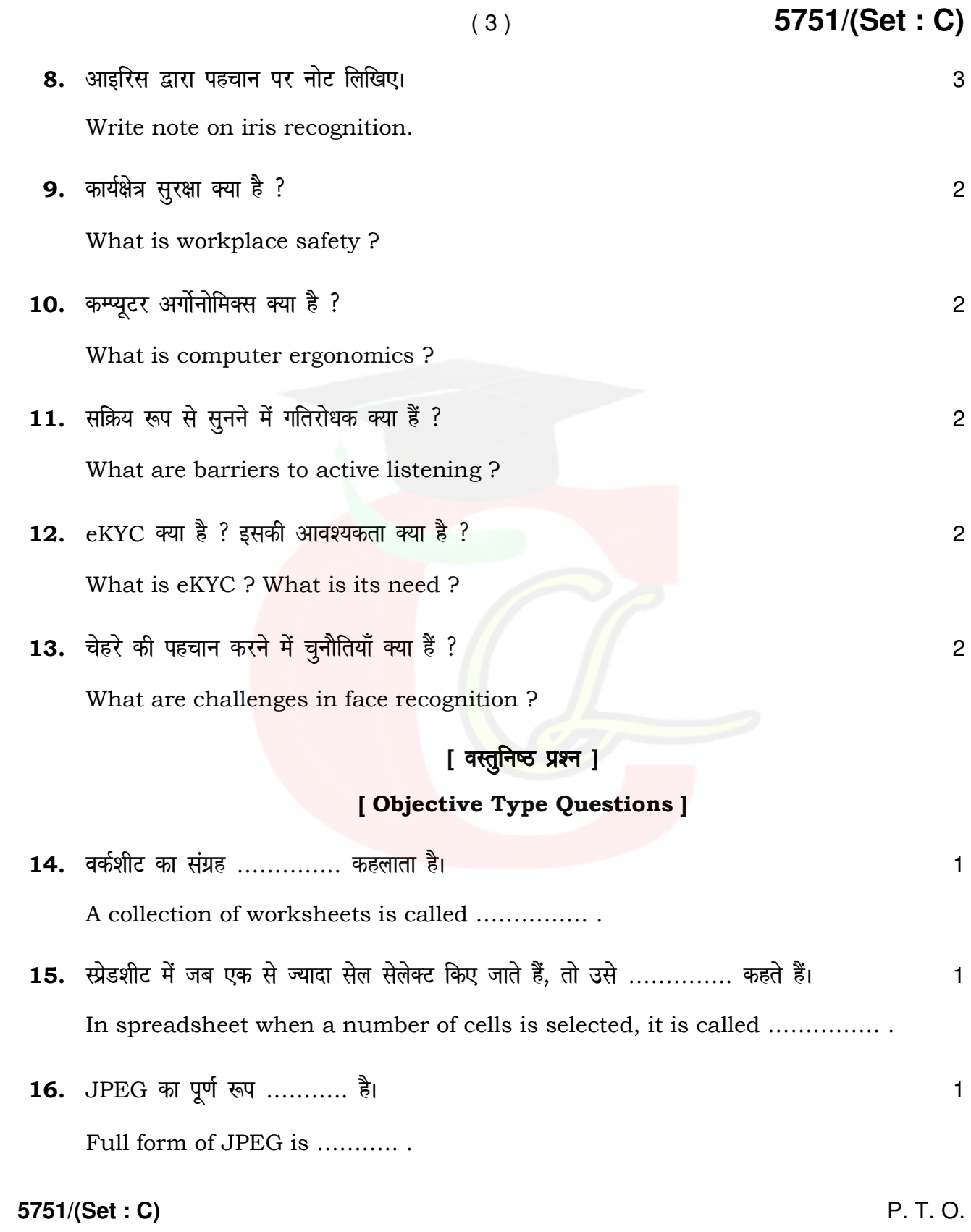

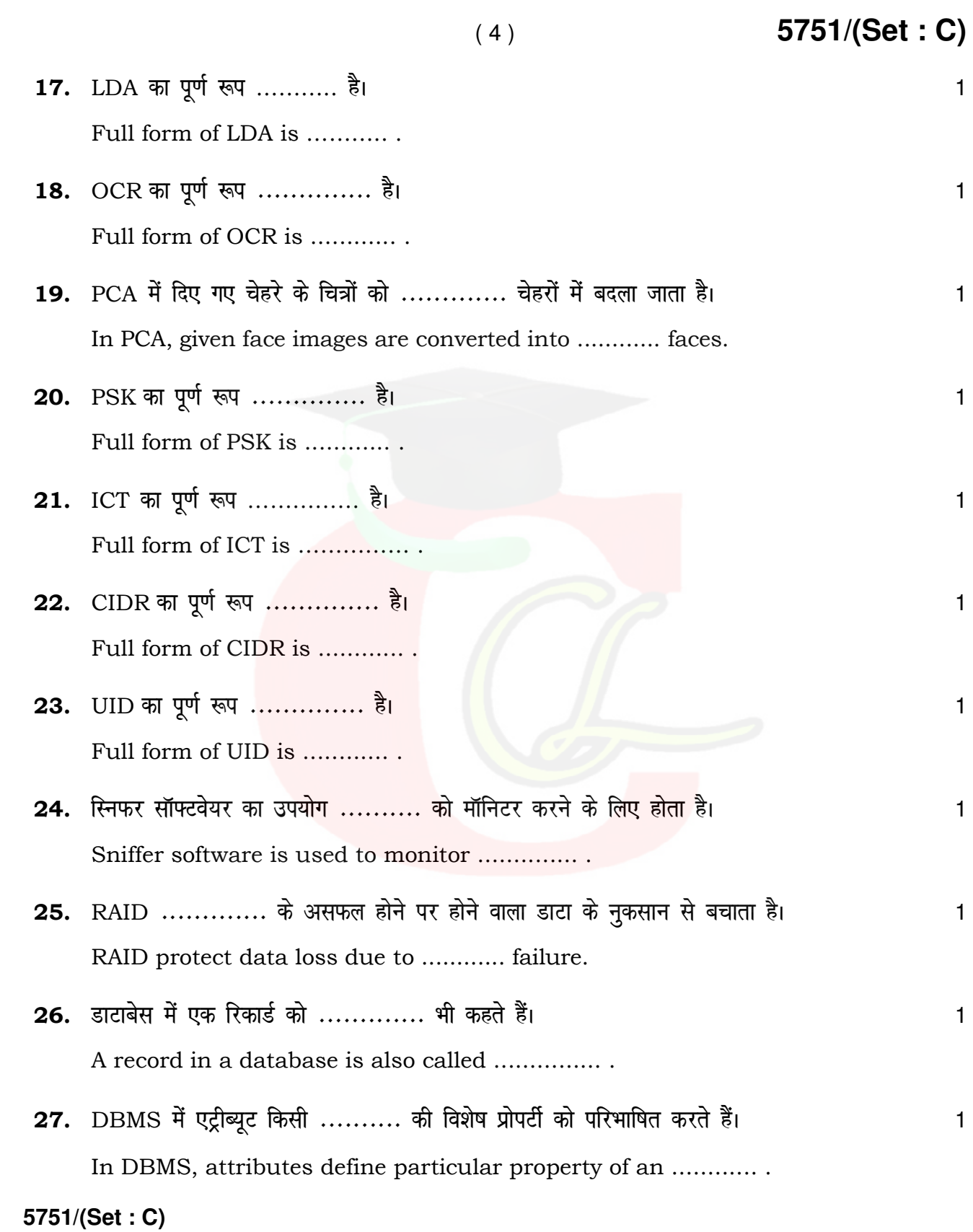

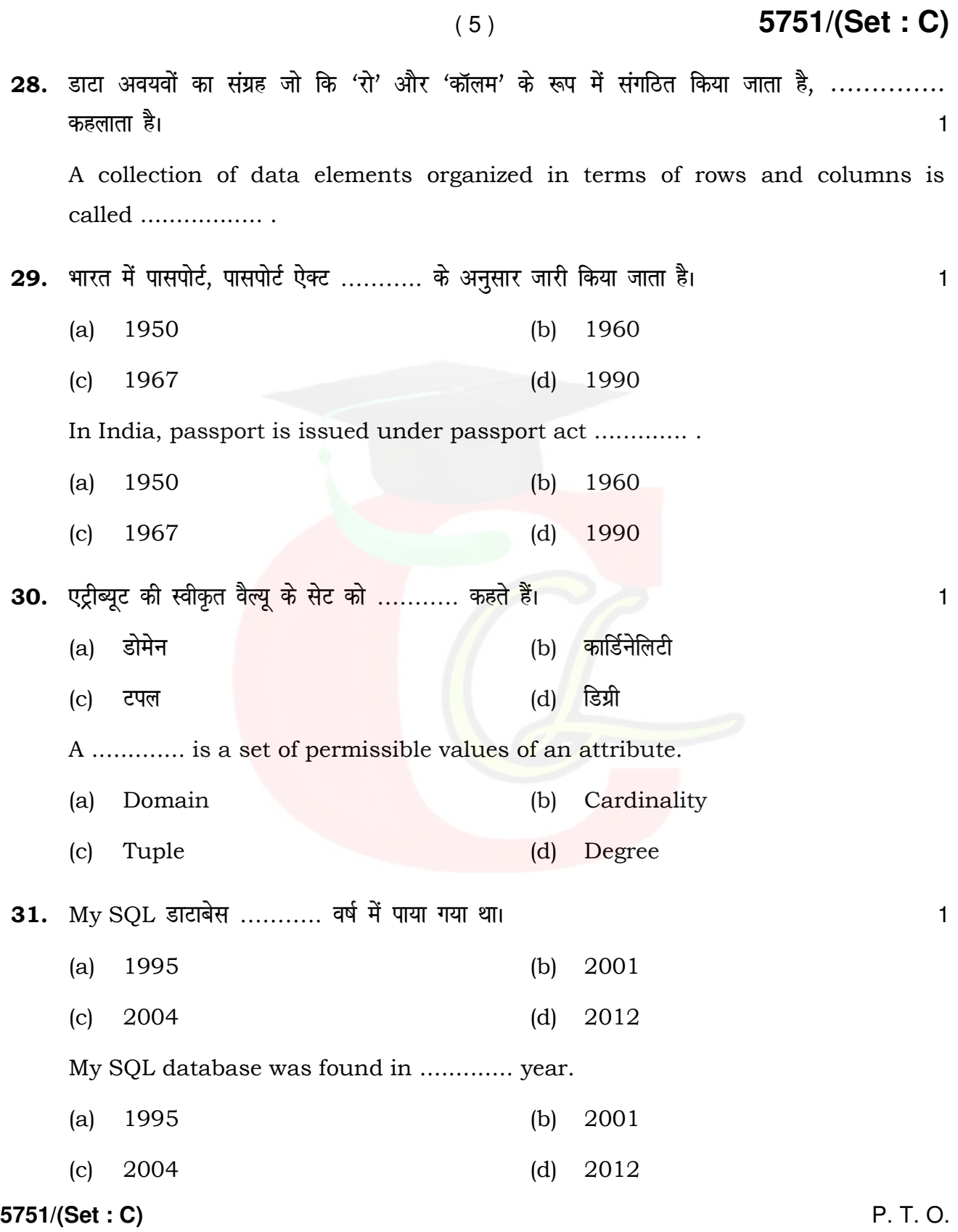

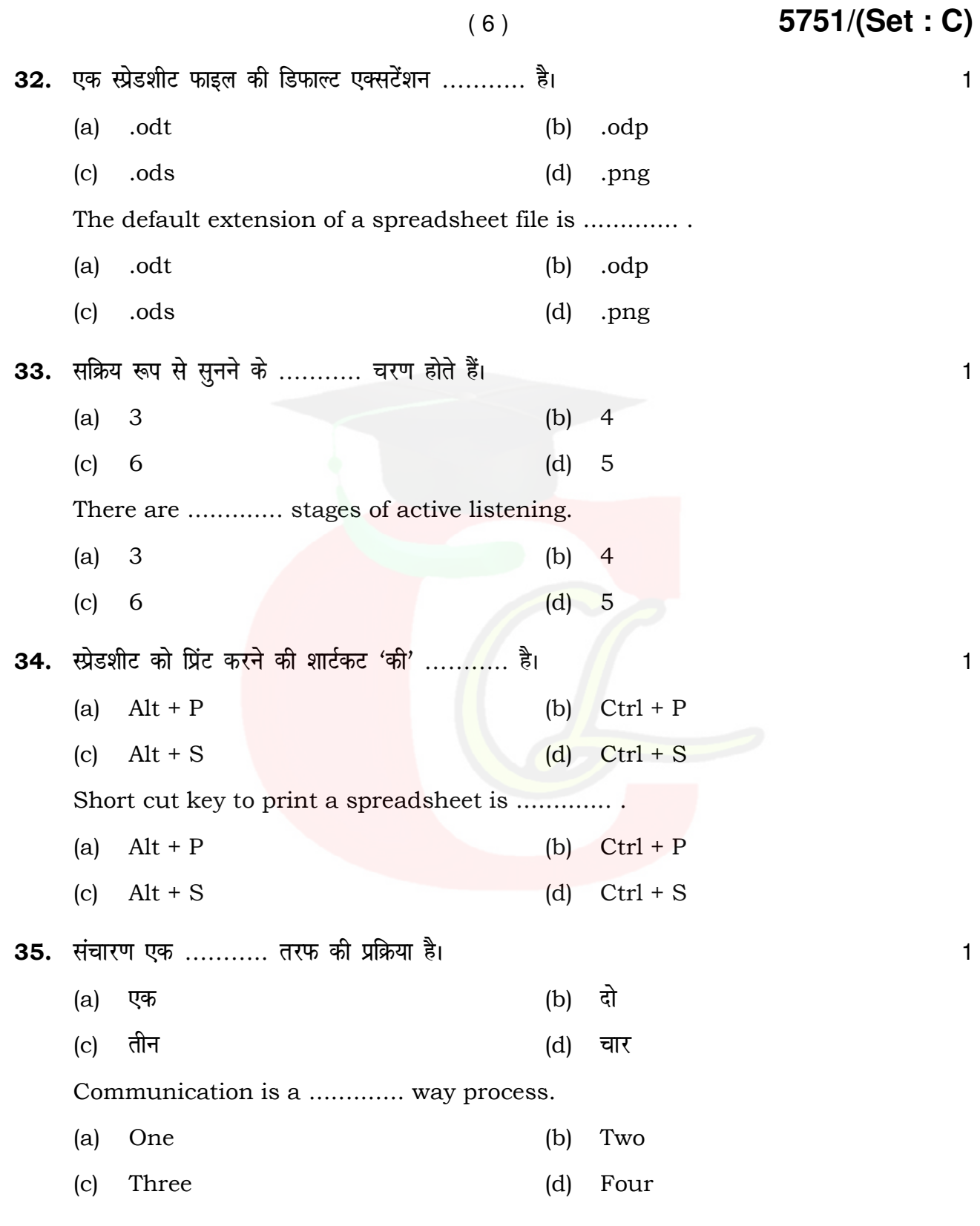

**5751/(Set : C)** 

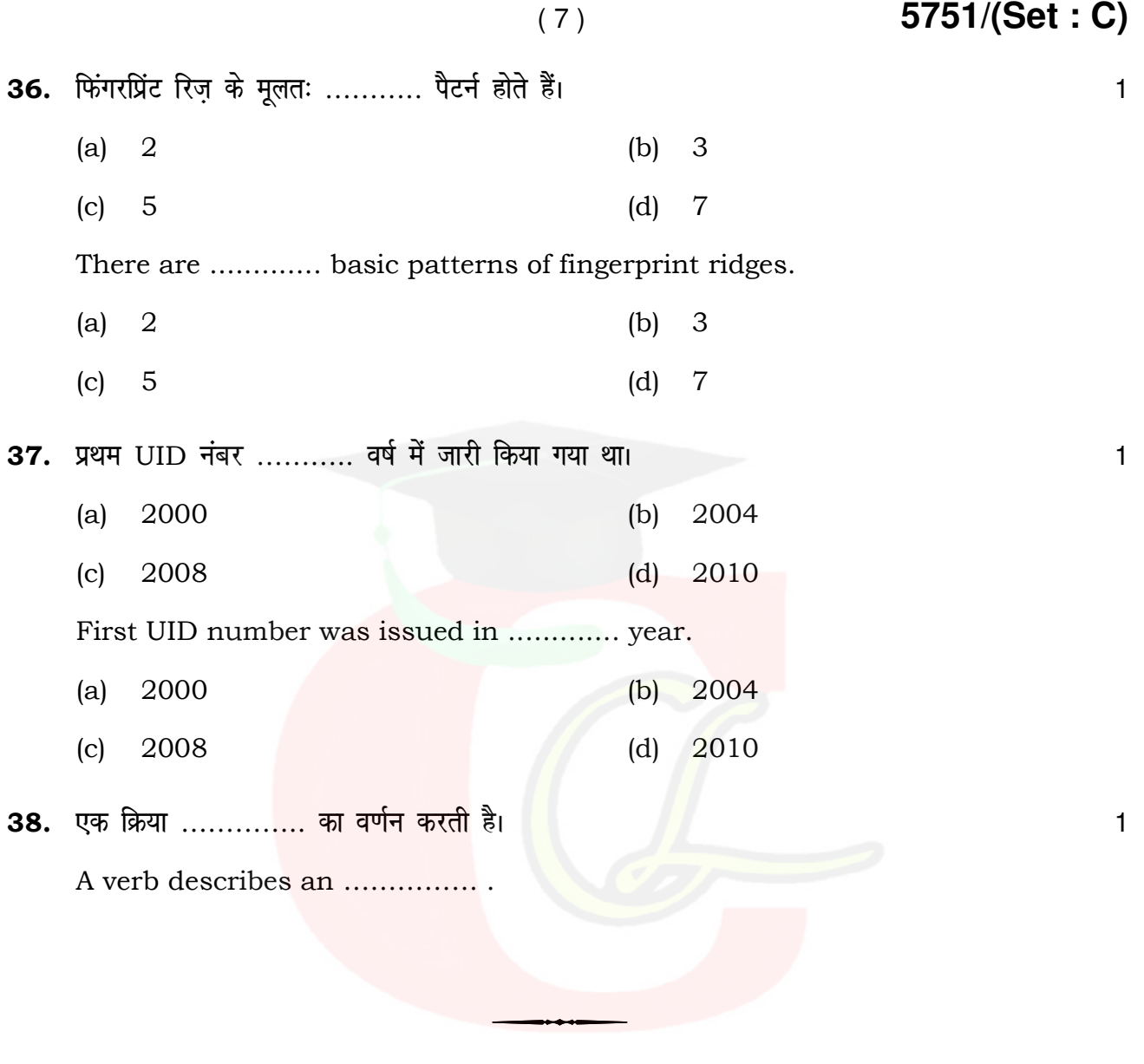

**5751/(Set : C)** 

#### **CLASS : 12th (Sr. Secondary) Code No. 5751**

#### Series : SS-March/2022

Roll No.

### IT & ITES

National Skills Qualification Framework (NSQF)

#### Level – 4

[ Hindi and English Medium ]

(Only for Fresh/Re-appear Candidates)

Time allowed :  $2\frac{1}{2}$  hours ]

 $\int$  Maximum Marks : 60

- कपया जाँच कर लें कि इस प्रश्न-पत्र में मुद्रित पुष्ठ 7 तथा प्रश्न 38 हैं। Please make sure that the printed pages in this question paper are **7** in number and it contains 38 questions.
- प्रश्न-पत्र में दाहिने हाथ की ओर दिये गये **कोड नम्बर** तथा **सेट** को छात्र उत्तर-पुस्तिका के मुख्य-पुष्ठ पर लिखें। The **Code No.** and **Set** on the right side of the question paper should be written by the candidate on the front page of the answer-book.
- कृपया प्रश्न का उत्तर लिखना शुरू करने से पहले, प्रश्न का क्रमांक अवश्य लिखें। Before beginning to answer a question, its Serial Number must be written.
- उत्तर-पुस्तिका के बीच में खाली पन्ना/पन्ने न छोड़ें।

Don't leave blank page/pages in your answer-book.

- उत्तर-पुस्तिका के अतिरिक्त कोई अन्य शीट नहीं मिलेगी। अतः आवश्यकतानुसार ही लिखें और लिखा उत्तर न काटें। Except answer-book, no extra sheet will be given. Write to the point and do not strike the written answer.
- परीक्षार्थी अपना रोल नं० प्रश्न-पत्र पर अवश्य लिखें।

Candidates must write their Roll Number on the question paper.

• कृपया प्रश्नों के उत्तर देने से पूर्व यह सुनिश्चित कर लें कि प्रश्न-पत्र पूर्ण व सही है, **परीक्षा के उपरान्त इस** सम्बन्ध में कोई भी दावा स्वीकार नहीं किया जायेगा।

Before answering the questions, ensure that you have been supplied the correct and complete question paper, no claim in this regard, will be entertained after examination.

**5751/(Set : D)** P. T. O.

### Downloaded from cclchapter.com

### SET : D

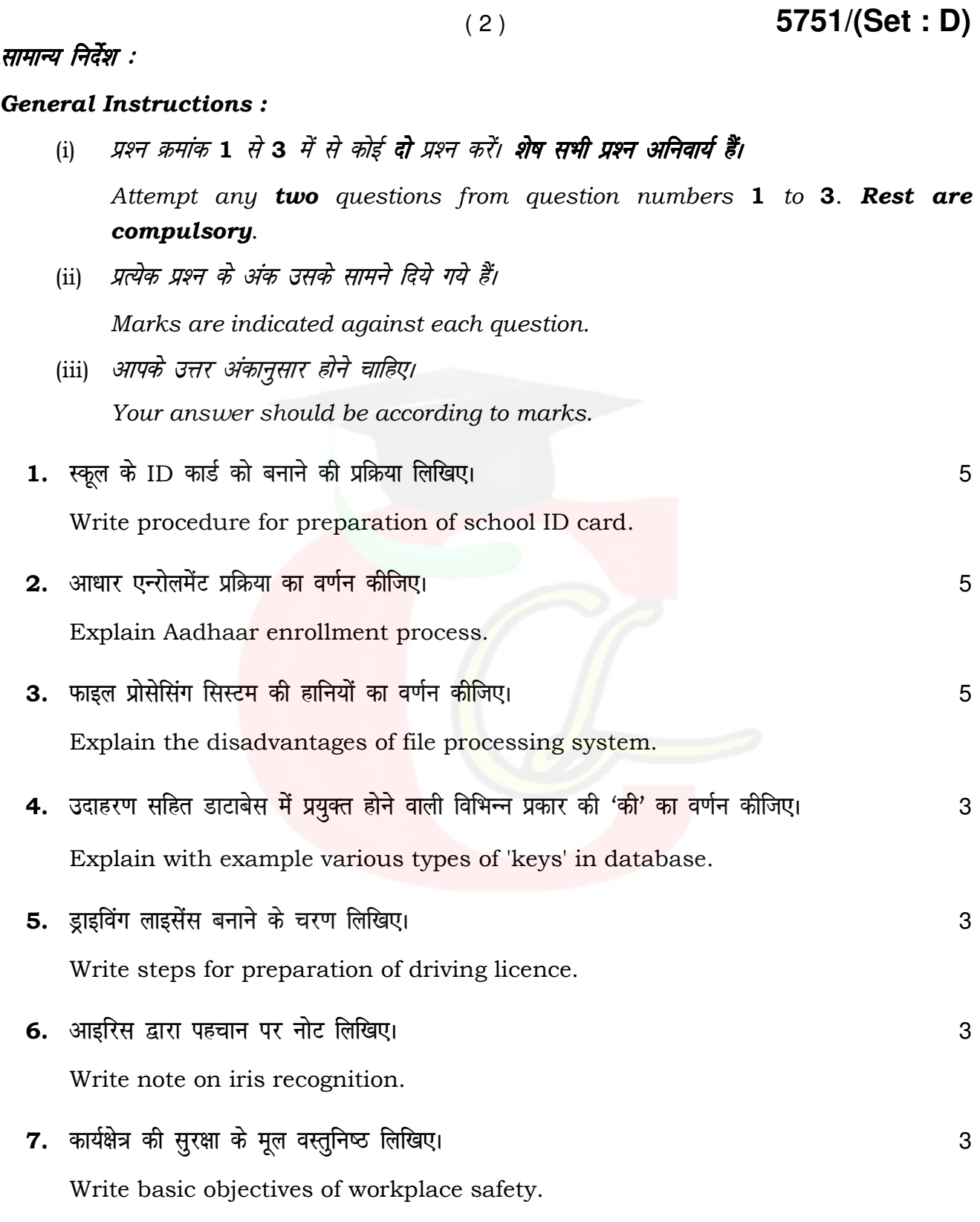

5751/(Set: D)

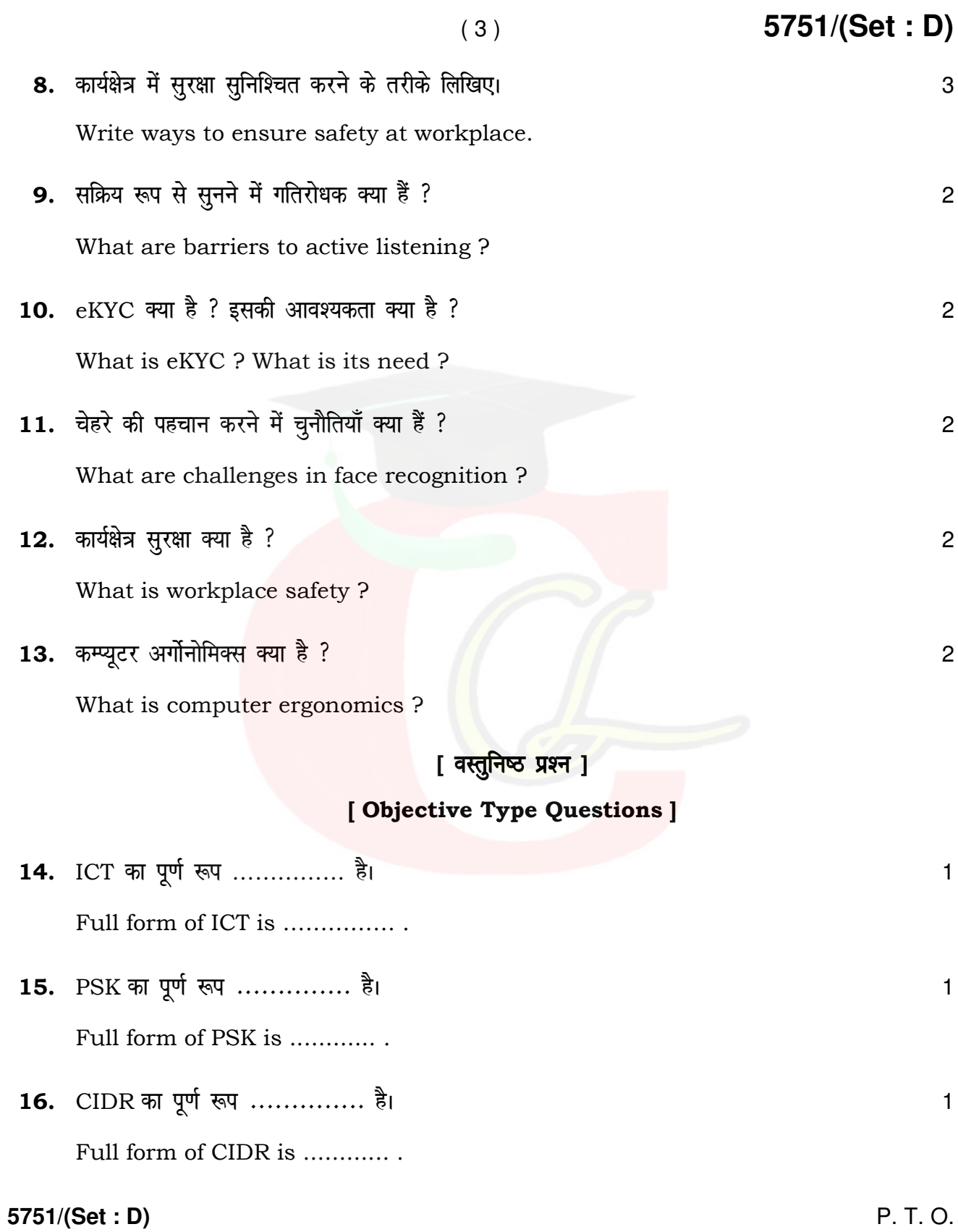

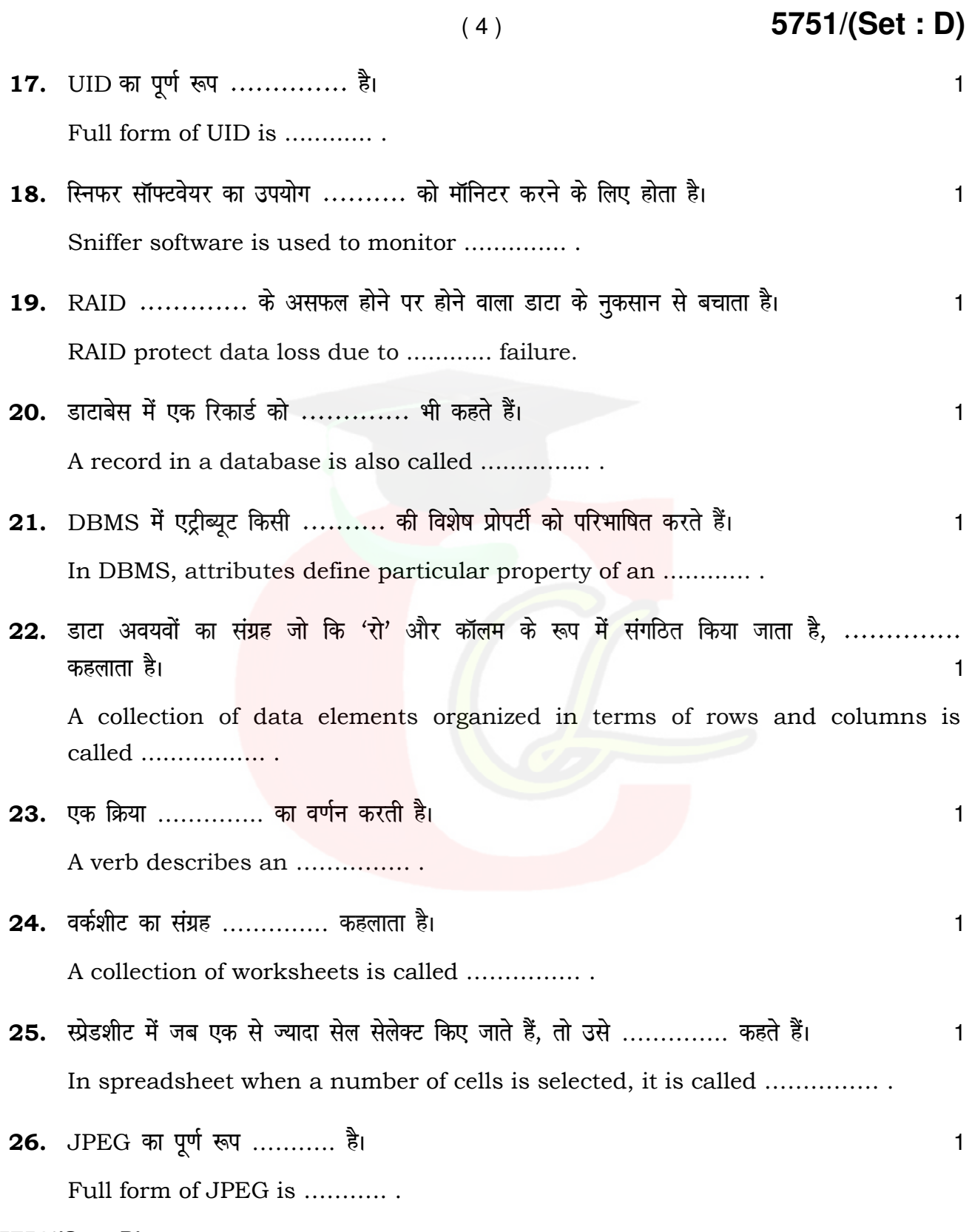

5751/(Set: D)

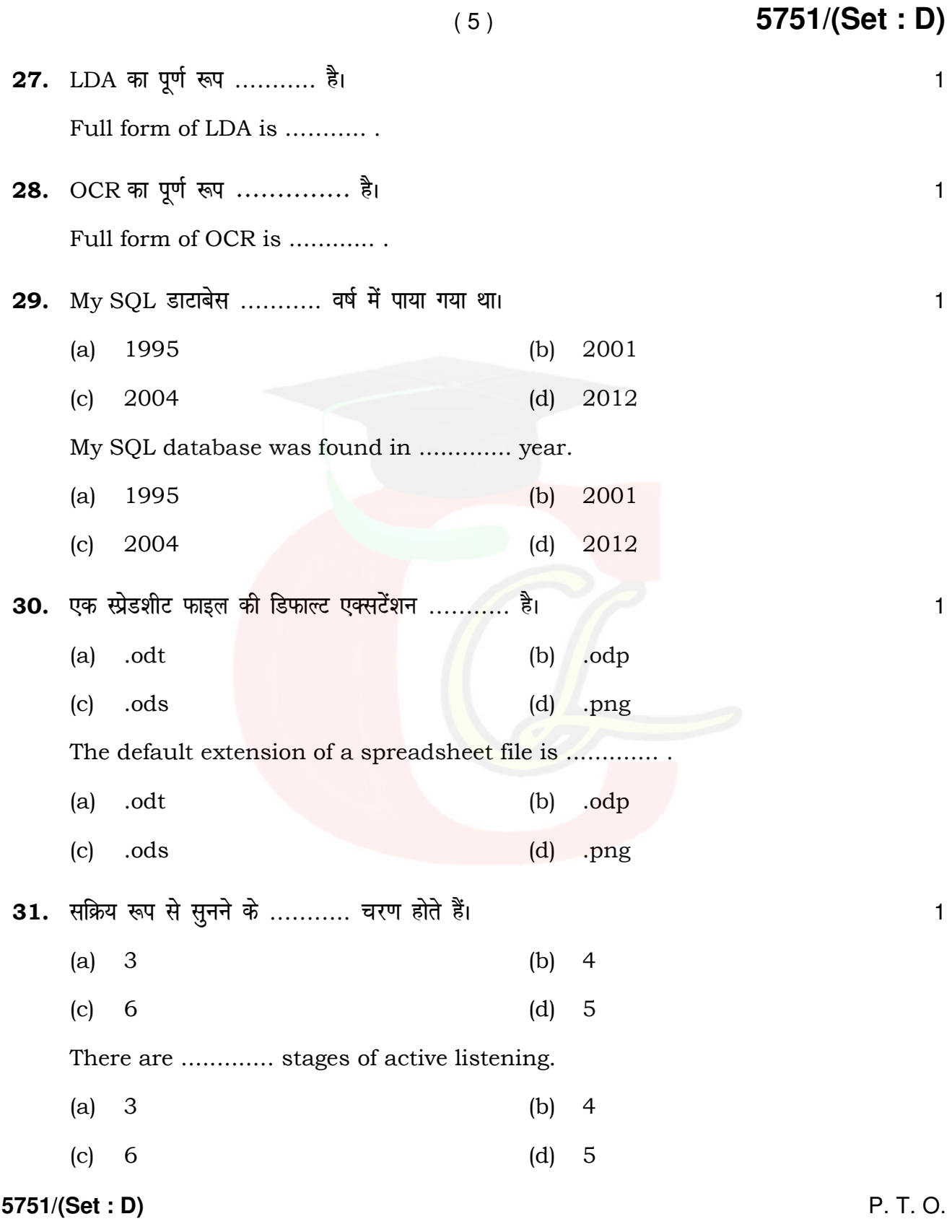

 $32.$  स्प्रेडशीट को प्रिंट करने की शार्टकट 'की' ……….. है।  $\overline{\phantom{a}}$ (a)  $Alt + P$  (b)  $Ctrl + P$ (c)  $Alt + S$  (d)  $Ctrl + S$ Short cut key to print a spreadsheet is ............. . (a)  $Alt + P$  (b)  $Ctrl + P$ (c)  $Alt + S$  (d)  $Ctrl + S$  $33.$  संचारण एक ……….. तरफ की प्रक्रिया है।  $\overline{\phantom{a}}$ (a) एक (b) दो (c) तीन (d) चार Communication is a ............. way process. (a) One (b) Two (c) Three (d) Four 34. फिंगरप्रिंट रिज़ के मूलतः ……….. पैटर्न होते हैं। स्वास्थ्य कार्यालय स्वास्थ्य कार्यालय कार्यालय कार्यालय प (a) 2 (b) 3 (c) 5 (d) 7 There are ............. basic patterns of fingerprint ridges. (a) 2 (b) 3 (c) 5 (d) 7 35. प्रथम UID नंबर ……….. वर्ष में जारी किया गया था। (a) 2000 (b) 2004 (c) 2008 (d) 2010 First UID number was issued in ............. year. (a) 2000 (b) 2004 (c) 2008 (d) 2010

( 6 ) **5751/(Set : D)**

**5751/(Set : D)** 

5751/(Set: D)  $(7)$ 36. भारत में पासपोर्ट, पासपोर्ट ऐक्ट .......... के अनुसार जारी किया जाता है।  $(a)$ 1950  $(b)$ 1960  $(c)$ 1967  $(d)$ 1990 In India, passport is issued under passport act .............. 1950 1960  $(a)$  $(b)$ 1967 1990  $(c)$  $(d)$ 37. एट्रीब्यूट की स्वीकृत वैल्यू के सेट को ........... कहते हैं। डोमेन कार्डिनेलिटी  $(a)$  $(b)$ डिग्री टपल  $(d)$  $(c)$ A ............. is a set of permissible values of an attribute. Domain Cardinality  $(a)$  $(b)$ Tuple  $(d)$ **Degree**  $(c)$ 38. PCA में दिए गए चेहरे के चित्रों को ............. चेहरों में बदला जाता है। In PCA, given face images are converted into ............. faces.

 $\mathbf{1}$ 

 $\mathbf{1}$ 

1

5751/(Set: D)